# Interface

Lorain County Computer Users Group www.LCCUG.com info@LCCUG.com

Volume 30 Number 11 November 2018

Tuesday November 13, 2018

#### **SMART ROBOTICS**

Presented by

Kevin Landis

Sheffield School System

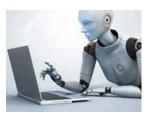

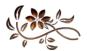

#### RAFFLE ITEMS

prizes!

**Amazon Echo Dot** 

Roll Over Raffle - joker only card left \$153.00

#### Come learn with us!

The Lorain County Computer Users Group P.O. Box 792 Amherst, Ohio 44001 Phone: 440-363-1232

© Lorain County Computer Users Group © 2017

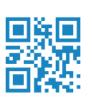

2018 Inside This Issue

Pg.2

Pg2

Pg.3

Pg.4

Pg.5

Pg.10

Pg.11

Pg.12

Pg.13

Pg.14

President's Letter LCCUG Officers

NEOPC

LCC-OGS

Christmas Party

Classes & Workshop Pg.6 Computer Fundamentals

Why that Warranty. Pg.8

LCCUG Next Meetings

Calendar Of Events Pg.9 Life Without the Internet

Orphan Trains

Elections of 2019

Our New Location Map

Ask Leo

Officers

Minutes

### **New Meetings Now Held at LCCC**

at Lorain High School

2600 Ashland Ave. Lorain, Ohio

Doors will open at 6:00 PM, program starts at 6:30 PM

November 2018 Interface Volume 30 Issue 11 | Page 1

## A Word From Our President

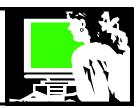

It is hard to believe that it is November already! Where has the year gone? Already we are looking forward to the Christmas party. This will be at the time of our November meeting on the 14th and again we will meet at Sugar Creek restaurant. We hope to see you then.

We are planning many interesting meetings for New Year beginning with our semi-annual program on favorite websites and utilities. Then in February, many of our members are looking forward to our program on Cutting the Cord so we can explore the options we have to not use cable or satellite TV. We are hoping to have a presentation about streaming devices that we will be introduced to in the February Cut the Cord meeting. Then in April Dan Hornbeek will return and share his knowledge of financial resources to help us be better investors.

Are you hoping that Santa will bring you some new technology? Perhaps a smartwatch that will let you know when you have a phone call or a text, will give you the weather, play music, or act as your fitness tracker? Maybe one of the voice-controlled speakers like Alexa or Google Home? A better smartphone? a streaming device for your TV? or a new computer? Let us know what you would like to cover in future meetings.

We will hold our election vote at our Christmas meeting/ party. Again we ask that if any members are willing to get more involved and/or run for an office, please speak up!

> Sandra Ruth LCCUG President

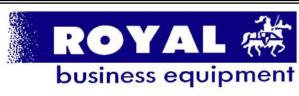

365-2288 - Elyria

1-800-238-8973 - USA

591 Cleveland Street Elyria, Ohio 44035

- \* COMPUTER REPAIR
- \* PRINTERS & SUPPLIES
- \* Upgrades
- \* CUSTOM PC'S & LAPTOPS
- \* CALL FOR BEST PRICES
- \* EDUCATION DISCOUNTS
- \* LCD Monitors & TVs

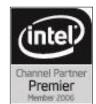

Shop at www.ROYALBUSINESS.com and save \$\$\$

Financing Available - 90 days same as cash

#### LCCUG Officers For 2018

| President                  | Sandee Ruth<br>president@lccug.com       |
|----------------------------|------------------------------------------|
| Vice President             | Carole Doerr<br>vp-programs@lccug.com    |
| Secretary                  | Don Hall<br>secretary@lccug.com          |
| Treasurer                  | Micky Knickman<br>treasurer@lccug.com    |
| Newsletter<br>Editor       | Pam Rihel<br>newsletter@lccug.com        |
| Web Page Editor            | Richard Barnett<br>webpage@lccug.com     |
| Statutory Agent            | Sandra Ruth<br>statutory_agent@lccug.com |
| Director of<br>Membership  | Dennis Smith<br>membership@lccug.com     |
| Director of<br>Advertising | Richard Barnett<br>advertising@lccug.com |
| Director of<br>Education   | Neil Higgins<br>education@lccug.com      |

#### **NEOPC Meetings**

11/13

Northeast Ohio PC Club \*\*\*MORNING Fundamentals Special Interest Group\*\*\* (SIG). Fairview Park Senior Center 9:30 - 11:30am. Fundamentals of computer use - OPEN FORUM - Any and all topics discussed - Bring a question, bring a topic - Guests always welcome - Always coffee. Always free and open to the public. Second Tuesday of the month.

11/13

The NEOPC Luncheon will be held at Cafe Stratos, 23642 Lorain Rd, North Olmsted on November 13th at 11:45 am. All members and guests are welcomed to join us for good food and conversation. Please RSVP Lenore at lenorebman@gmail.com by Friday, November 9th.

11/14

\*\*\* General Meeting \*\*\* "Black Friday Specials" Join us for a presentation by Best Buy Representative Chris Holko. We'll learn about the new and cool items expecting to be big sellers this holiday season along with the best deals for Black Friday. Learn and have some fun. We offer conversation and refreshments at the Porter Room of Westlake Public Library at 6:30pm. The meeting starts at 7:00. Members and visitors are welcome.

Check out their website at: http://neopc.org/

Volume 30 Issue 11| Page 2 November 2018 | Interface

Tuesday November 13, 2018

#### **SMART ROBOTICS**

Presented by

#### **Kevin Landis**

Sheffield School System

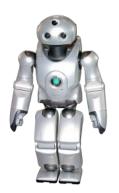

Mr. Landis will present an overview of the SMART Robotics program. He will also discuss the history of the Smart Robotics program and how the school system can benefit from its use. His main goal is to see robots in action and see how they are programmed. He will try to do a demonstration of this year's competition (VEX Turning Point), and maybe also see an example of the new V5 programming interface.

Mr. Landis will bring some students and the robots that they have designed and made themselves.

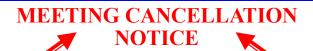

When a meeting is cancelled, the notification will be on our Websites and emails will be sent out to our members.

Our Website is: www.lccug.com

If you think the weather is too bad to drive in then don't try to come to a meeting that may already be cancelled. Please check your email boxes and our websites.

#### **Thank You**

#### Attention! Attention!

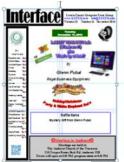

Now you can get a 5 year membership subscription to LCCUG for only \$75.00.

This is a savings of \$50.00. Can't beat this price.

So talk to Micky Knickman our Treasurer and get started on your 5 year membership today.

Don't wait until this great offer disappears.

# Where Local Technology Information Can Be Found 24/7 \*\*Territorian years \*\*Indicatory\*\*\* \*\*Territorian years \*\*Territorian years \*\*Territorian ye

#### The Lorain County Chapter of OGS

is having it's next meetings on :

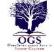

#### REGULAR MEETING LOCATION

<u>December 10</u> - "Show and Tell" – Share an object, a story, or an interesting discovery in your research.

Check our webpage for the next program. http://loraincoogs.org/events.html

North Ridgeville Library, 35700 Bainbridge Rd. North Ridgeville, Ohio. Meetings are free and open to the public. Social time is at 6:30 PM and the program begins at 7:00 PM.

Jean Copeland: jecopeland1975@gmail.com.

November 2018 Interface Volume 30 Issue 11 | Page 3

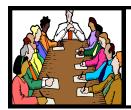

## Executive Board Meeting Minutes

#### **OCTOBER 2, 2018**

The board Google Hangout video meeting was attended by Sandee Ruth, Carole Doerr, Don Hall, Micky Knickman, Pam Rihel, Richard Barnett and Neil Higgins.

Future programs were discussed. Carole mentioned that Glenn Pubal will be donating several prizes to our software/hardware raffle. Sandee wants membership input on their experience with antenna success for an upcoming program on cutting the cable.

It was agreed we would have the Brother Printer/ Scanner as the main prize for January. Dennis gave a list of prize items for the October meeting.

The board felt we should schedule member speakers for the January and February meeting in case there is in climate weather.

The board agreed we should not change the Dues structure at this time.

Carole moved, Richard seconded the meeting be adjourned.

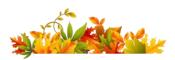

#### Directions on back of this Newsletter

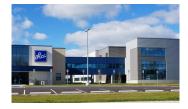

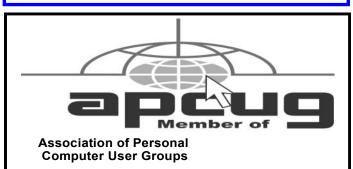

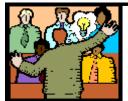

## General Meeting Minutes

#### **OCTOBER 9, 2018**

President Sandee Ruth called the meeting to order. A motion to accept the minutes as shown in the October issue of the *INTERFACE* was made by Carole Doerr, seconded by Ellen Endrizal. Motion passed by voice vote.

Sandee mentioned items in the October Newsletter along with prizes for tonight donated by Glenn Pubal. They include a solid state hard drive and 2 cardboard Virtual Reality viewers.

She said next month's program will be on Smart robotics. She asked members to bring in their empty print cartridges. Two were brought in tonight.

Glenn Pubal began his program by announcing he brought 3 Lenovo Mirage Solo virtual reality viewers which attendees may use during the last half hour of the meeting.

He gave a history of Royal Business Equipment starting in 1962 as Royal Typewriter by his father. Glenn explained the many choices and decisions that have to be made when dealing with such a changing technology.

Royal's primary customers are schools and government.

Ellen Endrizal won the attendance raffle, Jean Copeland won the rollover and Micky Knickman won the software raffle.

Neil moved, Don seconded the meeting be adjourned.

#### **MEMBERSHIP WITH LCCUG:**

Yearly dues are \$25.00. For more information contact:

Dennis Smith

Director of Membership,

membership@lccug.com.

#### **Meeting Location:**

LCCC Community Center at Lorain High School 2600 Ashland Ave, Lorain Ohio 6:00 - 8:00 PM

Meeting room is on the second floor. Elevator access is available for those in need.

Volume 30 Issue 11 | Page 4 November 2018 | Interface

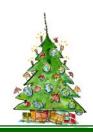

## **2018 Annual** Christmas/Holiday Dinner

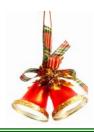

Christmas

#### LCCUG Menu for December's Party

This year we are holding our Annual Christmas/Holiday party at SugarCreek restaurant, 5196 Detroit Rd., Sheffield Village, OH. Check out the menu and the prices.

There will be a 50/50 raffle, all monies collected will go to the Salvation Army. There will be a 2nd and 3rd prize also. Please pay in advance by Dec. 4, 2018.

**Members** price is \$5.00

Non-Member - Adults: \$17.00 per person

Children: \$10.00 per person

Prices include tip

All dinner selections include a salad, rolls, and non-alcoholic beverage.

Special Kid's Menu available for children 10 years old and under.

#### **BAKED AMISH ROAST BEEF**

Baked for seven hours in its Natural Juices. Served with Mashed Potatoes and Gravy, Stuffing, and Vegetable.

#### **AMISH ROAST TURKEY**

Baked for five hours in its Natural Juices. Served with Mashed Potatoes and Gravy, Stuffing, and Vegetable.

#### **HAM STEAK**

Thick slice of Ham simmered in our own Brown Sugar Sauce. Served with Mashed Potatoes and Gravy, Stuffing, and Vegetable.

#### **BREADED PORK CHOPS**

Two pieces of Breaded Center Cut Pork Chops. Served with Mashed Potatoes and Gravy, Stuffing, and Vegetable.

#### MARINATED CHICKEN BREAST

Tender chicken breast marinated and grilled to perfection. Served with Mashed Potatoes and Gravy, Stuffing, and Vegetable.

#### SCROD

Seasoned and baked to perfection. Served with Mashed Potatoes and Gravy, Stuffing, and Vegetable.

#### CHICKEN PARMESAN

A Skinless Boneless Fresh Fried Chicken Breast with a Marinara Sauce and Mozzarella Cheese. Served with Spaghetti.

November 2018 Interface Volume 30 Issue 11| Page 5

#### NEED HELP? CALL FOR HELP! Computer Services

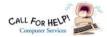

#### Here's Who to Contact:

#### **Neil Higgins**

440-967-9061 - higgins.neil@gmail.com

Evenings 6 p.m. -10 p.m. + Weekends Hardware, Linux & Windows Operating Systems, Chromebooks, Tweaking your system

#### Micky Knickman

440-967-3118 - micky@knickman.com

Daily 6:00 am to 4:00 pm. Leave message if no answer. General Software Configuration, Hardware Installation, Basic to Advanced Windows

#### Richard Barnett

440-365-9442 - Richard216@aol.com

Evenings & Weekends

General Software Configuration, Hardware Installation, Basic to Advanced Windows & Web Page Design

#### Sandee Ruth

440-984-2692 - sandee29@gmail.com

Basic Word Processing, Windows, & Web Design Advanced Internet

#### Pam Casper Rihel

440-277-6076 6:00 p.m. to 10:00 pm Monday thru Thursday Genealogy help prihel1947@gmail.com

#### **Denny Smith**

440-355-6218 - dennis.smith@windstream.net Microsoft EXCEL

Leave message on machine.

If any of our members are interested in helping other users with what programs you are adept at, please contact any of our officers with you name, what program or programs you would be willing to give help with, you email address and or phone number and when you would like to have them call you. Thanks

Newsletter Editor: Pam Rihel using Microsoft Publisher,

This Month's contributors: Micky Knickman, Sandra Ruth, Pam Rihel, Don Hall, Dennis Smith, Neil Higgins, Carole Doerr, Dan Douglas, Keith, Michael John Neill, Scambusters, APCUG, Leo Notebaum, NEOPC, Microsoft Office art online, Newsletter is now

Online at:

lccug.com/newsletters or lccug.com

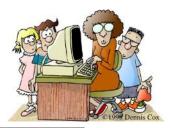

#### LCCUG ONGOING WORKSHOP

ALL ARE FREE AND OPEN TO THE PUBLIC

#### Problem Solving Workshop

Date: Tuesday - November 20, 2018

Time: 5:30 - 8 pm Instructor: Micky Knickman, Neil

Higgins, Richard Barnett

Place: Learn how to repair or update your computer by changing hard drives, memory, CD ROMs, etc.

Members are encouraged to bring their computers anytime before 7:30 pm for assistance from Micky, Neil & Richard.

#### **Learning About Electronics**

Date: Tuesday - November 20, 2018

Time: 5:30 - 8 pm Instructor: Sandee Ruth Place: Learn how use you electronic devices.

Members are encouraged to bring their tablets, iPod, kindles, etc. at 5:30 pm for assistance from Sandee and any other knowledgeable members. Public is welcome to sit in these classes.

#### Learn About- Hands on Demonstration

Date: Tuesday- November 20, 2018

Time: 5:30-8 pm Instructor: Neil Higgins

Place: Lorain County Community College 2600 Ashland Avenue,

Lorain

Instructor: Neil Higgins

AnyBurn is a free CD, DVD, and Blu-ray burning app that can create and burn images, rip and burn audio, copy discs, create a bootable Windows USB, and more. Available in installable and portable 32and 64-Bit versions (for running from a USB stick). Supports Windows Win 10 / 8 / 7 / Vista / and XP.

AnyBurn's interface is laid out in 2 side-by-side buttons making it easy to get started with most everyday tasks. If you use images a frequently, it has a lot of features for image files. You can burn to disc. copy disc, browse or extract, create, convert and edit image files.

If you like to rip audio, you can rip your CD's to MP3, FLAC, APE and WMA formats as well as burn an audio CD playable in any CD or DVD player. You can even create a bootable USB drive, although AnyBurn needs to be run as Administrator for that.

The application's web site is http://anyburn.com/. If you're looking for an easy to use and understand application that uses very little disk space, AnyBurn is for you. The website also has easy to follow tutorials showing how to use AnyBurn's features.

Please bring a flash drive to obtain and install this software. If you would like to participate and get copies of the material for this presentation, please let Neil know by sending an email to Education@lccug.com.

#### Dan's Desk

#### Computer Fundamentals #4

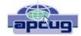

By Dan Douglas, President, Space Coast PCUG, FL May 2018 issue, The Space Coast PC Journal www.scpcug.org datadan@msn.com

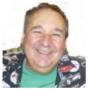

Here is part 4 of my series on "Computer Fundamentals" - a series of articles to explain the fundamentals of computers, programming and their usage that will hopefully improve your understanding of how it all works and why things are the

way they are.

This time we will examine just a few of the more common well-known programming languages out of the hundreds developed. Do you realize that a player piano is one of the early forms of programming? Programming started by being a way for a human to instruct a machine to do something.

In this case, what started out as a non-programmable device, the piano which had been around for centuries, became a programmed computer when modified to strike keys when a sensing mechanism detected holes in a roll of paper. The position of the hole told the machine which key, or keys, out of the possible 88, to strike to produce a note.

This kind of programming was tied to a certain type of automation machine and could only work on that specific machine that it was designed for. You couldn't take a roll from a player piano for example and use it to automate a drum playing the same tune. Wikipedia lists this as the first known example of programming - "the automatic flute player described in the 9th century by the brothers Musa in Baghdad."

Very early actual computers used no programming at all, but rather connected bits of circuitry to calculate and produce a result. This evolved into the 1st

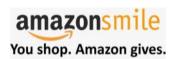

Thinking of shopping with Amazon? Well you can now go to our lccug.com website and just click on the amazonsmile link and start shopping.

Our club gets rewarded for any items purchased from our website. So the more you buy the better it is for our club. SO START SHOP-PING.

generation of programming languages, often referred to as machine language coding.

These programs were written in either decimal or binary format and read into the computer through toggle switches, punched cards or on magnetic tape. They were simply the expression of the old connected bits into logical operations doing the same task. An example would be to take the contents of storage area 1 and add it to the contents of storage area 2.

The 2nd generation of programming languages are called Assembly languages. They were tied to a specific architecture and instruction set of a brand or model of computer but did provide for human readable code that saved many hours of programming time and reduced the chance of errors.

Next came the first of the 'high-level' languages which formed the 3rd generation of programming languages. In 1954 FORTRAN was invented and is still used to today as a high-performance language. In many cases it reduced the complexity of a program by a factor of 20. FORTRAN is derived from the words formula translator and is representative of the main focus of FORTRAN to aid with numeric computation and scientific task procedures.

The 3rd generation of languages used a compiler function which would take the relatively slow performing high level language and translate it into machine language for faster execution. During the late 50's there was a recognized need for non-scientific languages for use in the business community. Grace Hopper developed a program language called FlowMatic which addressed this concern and led directly to the development of Cobol (Common Business Orientated Language) in 1959 ,which became one of the most popular programming languages which is still in use today. The Department of Defense (DoD) standardized on COBOL in the 1960's and required it to be supported on every Computer purchased by the DoD. The goal was to have a portable language base that would allow for a program to be employed in multiple instances without having to rewrite it for each installation.

It is only during the late 1990's that programming languages such as C and C++ finally evolved to where languages such as Java became the primary language that truly allowed for 'write once, run anywhere' capabilities. This is why web pages can run on any computer using standard browsers independent of whether the hardware is from Apple, Dell, HP or any other company.

November 2018 Interface Volume 30 Issue 11| Page 7

#### ScamBusters.org

## Why That Warranty You Bought Might Be Worthless

By Keith

#### Extended warranty offers are really a moneyspinning deal for sellers: Internet Scambusters #830

Is buying an extended warranty or service contract a waste of money?

It could be, if the warranty firm uses get-out clauses to avoid paying or if the deal is an out-and-out scam.

We'll tell you why you should think twice about buying an extended warranty and why it might be better just to save your money in case things go wrong.

And now for the main feature...

#### Why That Warranty You Bought Might Be Worthless

Do you feel confused, bamboozled and even suspicious when anyone utters the word "warranty" to you? Or, when a letter or email arrives saying your warranty is about to expire?

You are not alone. Warranties are supposed to protect you against faults with products you bought. But sometimes they're like a license to print money for whoever's offering them.

For instance, did you know that, according to *Consumer Reports* magazine, retailers and manufacturers who offer "extended warranties" — sometimes referred to as service contracts, a type of insurance that kicks in after a standard warranty expires — pocket 50% of the fee you pay?

That's one reason why the magazine says you're better off putting money aside every month to cover faults and repairs, rather than buying a warranty.

With domestic appliances, for example, the publication found that even when a consumer had to pay for repairs themselves, the cost was only on average \$26 more than a service contract fee. And bear in mind most consumers don't suffer a product fault or failure.

It's worth reading the magazine's full report: Extended Warranty Buying Guide.

In some cases too, warranties or service contracts are a downright scam, especially when whoever issued them refuses to honor them, either ignoring claims or using small print to wriggle out of their legal commitment.

In one example, the U.S. Federal Trade Commission (FTC) has come down on companies who said they wouldn't honor warranties if the consumer either used a non-branded part or an unauthorized repair shop, or if the "warranty" seal on the product was broken.

Those restrictions are illegal says the FTC.

More recently, the agency has addressed confusion about the

difference between regular and extended warranties, or service contracts.

The cost of a standard warranty usually is included in the price of the product you buy and is covered by the manufacturer. But you usually have to pay for an extended warranty or service contract, which may be issued by an insurer, other third party, or the original manufacturer themselves.

Oftentimes, a sales person will use high-pressure tactics to try to force you into buying the extended coverage at the time you make your initial purchase, warning that the deal won't be available afterwards and implying you'd be foolish to miss out. That's because they get paid commission for selling them.

In some cases, the contract you buy might cover exactly the same period of time your manufacturer's warranty does. Or they may just cover part of the product. Either way, you're pouring money down the drain.

Other times, you receive an official-looking warranty expiry/ renewal notice in the mail, which is actually just sent out on spec to random consumers, when the issuer really has no idea when the product warranty they're writing about — usually a car — finishes.

Whoever sent it often adds to the buy-now pressure by including a list of the high costs of having to pay for repairs yourself. If you fall for this, again, you might be duplicating coverage you already have or, in a worst case scenario, just handing over money for nothing to a scammer.

Consumer champion and broadcaster Clark Howard reported this past August that these dubious vehicle service contract (VSC) providers "often go bust and leave their customers high and dry when repair bills need to be paid."

And he draws attention to small print get-out clauses in one sample bill which insisted consumers making a claim first had to pay a deductible out of their own pockets. They were also required to produce every single receipt showing they had followed recommended service requirements before the policy would pay out.

He suggests that if you can cover the cost of repairs from your own wallet, you should never buy one of these contracts. If money is likely to be an issue, only consider buying coverage from the manufacturer, never from a third party.

We'd also like to add that you should never buy an extended warranty or service contract without first reading it, including the tedious small print, looking particularly for get-out clauses. And if you're thinking about buying an official extended warranty on a new auto from the dealer, think twice.

First, this may not be from the manufacturer but just another third-party warranty company. Check who the warranty is from. If it's not the maker, ask the dealer if the manufacturer offers an extended warranty.

Just as important, bear in mind that the reliability of new cars these days means that claims are rarely made on an extended auto warranty, which often cost a couple thousand dollars. It's easy money for the seller but not for you.

Copyright Audri and Jim Lanford. All rights reserved. Reprinted with permission. Subscribe free to Internet ScamBusters at <a href="http://www.scambusters.org">http://www.scambusters.org</a>

#### **Lorain County Computer Users Group**

2018 Calendar of Events

http://lccug.com email: info@lccug.com

#### LCCC Community Center at Lorain High School 2600 Ashland Ave, Lorain Ohio

Doors open 6pm – program starts at 6:30

2<sup>nd</sup> Tuesday of each month. Changes are announced on the webpage and the newsletter.

All meetings are open to the public

November Main Prize - Amazon Echo Dot

November 13 - Smart Robotics - Presented by: Kevin Landis - Sheffield School System

December Prizes - 128 GB Flash Drive, 7" Tablet, Keyboard with Mouse & a 50/50 raffle

**December 11** - Christmas Dinner - To be held at SugarCreek Restaurant in Sheffield Village, OH Located in the Drug Mart Plaza. Time 5:30 to 8:00 pm. More Information to come on page 5

2019

**January 8 - Useful Websites - LCCUG Officers -** Bring in your favorite website to share and get websites you might like.

February 12 - TBA

March 12 - TBA

**April 9 -** Presented by Dan Hornbeek - Managing Your Money

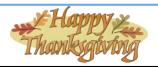

#### Computer Systems Unlimited, Inc.

We are a full service computer/peripheral sales and repair Company specializing in custom built Pc's, network design, software integration, and everything inbetween. We are located in the small college town of Oberlin, Ohio, and for four-

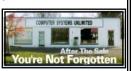

teen years have been providing unrivaled service to home users, small and large businesses all over Ohio as well as State and local government agencies. All of our systems and networks are tailored to meet the individual needs of our customers.

Onsite service and repair for all networks and systems, In house service and repair, Pick up and drop off, Printer repair and cleaning, Laptop repair, Software troubleshooting, Custom designed networks and pc's, MAC repair, Parts replacement & Expert advice and support and Data Recovery.

\* Computer Systems Unlimited is happy to offer a 5% discount on all computer systems ordered by LCCUG members.

\* Computer Systems Unlimited will also offer a free computer diagnostics check, (a \$25 value), for all LCCUG members.

Visit our web site at www.csuoberlin.com for more of what we can do. Store Hour Monday 9-5:30 - Thursday 9-5:30 - Friday 9-5 - Saturday 9-1

#### Class Ideas?

Neil needs your input into what classes you would like him to present to our members.

Please tell Neil or one of the other officers what you would like to learn and we will be happy to hold classes on your subject./subjects.

#### **Computer Club News**

Don't Forget to Bring in Your Used Ink Cartridges LCCUG is collecting empty ink cartridges

For every cartridge you will receive a ticket for our special drawing.

Recycle & Help Our Club Too!

November 2018 Interface Volume 30 Issue 11 | Page 9

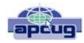

Dan's Desk

#### Life without the Internet

By Dan Douglas, President, Space Coast PCUG, FL
June 2018 issue, The Space Coast PC Journal
www.scpcug.org
datadan@msn.com

Have you wondered what life would be like without the Internet at our fingertips anymore? Having experienced this very situation recently, due to an extensive outage at our office complex, I can tell you it would take some adjustment. If you ever watch shows like 'The Walking Dead,' then you get an idea of what a disconnected society would be like, but hopefully minus the zombies!

Now, I will be the first to admit that I may be out of the ordinary with my dependency upon the Internet, due to the main nature of my business; repairing and upgrading computers. But I would bet that most of my time on the Internet is like yours; surfing the web, communicating with friends and family via Skype etc., doing email, streaming movies and performing financial transactions. I do the extra tasks of downloading programs/updates, performing product activations, locating drivers and Windows fixes more than the normal person, along with the research required to solve various error messages and program version incompatibilities. So, when my Internet is unavailable, I'm really limited in the functions that can be performed.

Let's look at those functions that we take for granted while using the Internet and what alternatives we have:

Surfing the web – this is the main information source for most people today, I would guess. So back to TV, radio, the library and reading daily newspapers. The previous generation of Wikipedia – Encyclopedia Britannica is back! I can get my first and worst job back - selling them door to door. Remember the Microsoft (Encarta?) annual encyclopedia on CDs?

Communicating – Cell phones will get really streamlined without all the Internet and related display functions and just back to basic phone call capabilities.

Email – back to the delay of mailing and receiving letters. Typewriters and carbon paper will come back from the dead to provide the capabilities of writing legibly and multiple copies (that is what CC means after all – carbon copy for additional parties). Actually, I can still use the PC and a printer for the main reason PCs were first justified in businesses – word processing.

Streaming movies – check your local theatre for playing times – you can no longer watch your show on demand. Or you can use that DVD/ Blu-ray player for more than streaming – back to discs. Maybe I can restart the movie rental business that I was in back in 1979!

Financial transactions – remember standing in long lines at the bank? Having to access your money only at the branch where your account is based? How about ticker tape machines for those who are addicted to following the stock market?

Well my Internet is back now, so back to work I must go.

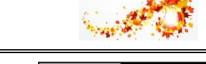

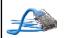

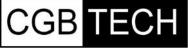

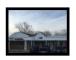

CGB Tech Solutions Inc is a full service computer sales and service company. We help commercial, residential and non-profit clients throughout Northeast Ohio by providing professional on-site service, sales and repairs. We are industry certified in the repair and design of computer systems and networks. CGB Tech offers sales and support for a wide range of hardware.

Specialize in providing services to non-profit clients throughout Northeast Ohio. Take pride in our fair pricing, quality service, prompt response and accessible staff.

Come on in! We mainly focus on you the customer directly in computer repair at this location. Just stop by and drop off your computer, no appointment is necessary. Most repairs are completed within 48 Hours. if it takes, longer you will be notified. We also have computers and computer accessories available!

Members receive a 10% discount

#### To Learn More Contact Us

Avon, Ohio 44011 (216) 373-9449

Support@CGBTech.com or Web site: CGBtech.com

Volume 30 Issue 11| Page 10 November 2018 | Interface

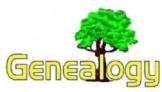

Pam Rihel prihel1947@gmail.com
Dick Eastman http://www.eogn.com.

#### The Orphan Trains

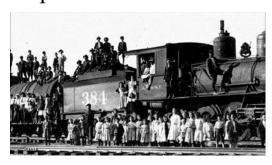

From the 1850s through the 1920s, New York City was teeming with tens of thousands of homeless and orphaned children. To survive, these so-called "street urchins" resorted to begging, stealing, or forming gangs to commit violence. Some children worked in factories and slept in doorways or flophouses. The children roamed the streets and slums with little or no hope of a successful future. Their numbers were stunningly large; an estimated 30,000 children were homeless in New York City in the 1850s.

Charles Loring Brace, the founder of The Children's Aid Society, believed that there was a way to change the futures of these children. By removing youngsters from the poverty and debauchery of the city streets and placing them in morally upright farm families, he thought they would have a chance to escape a lifetime of suffering.

Brace proposed that these children be sent by train to live and work on farms out west. They would be placed in homes for free, but they would serve as an extra pair of hands to help with chores around the farm. They wouldn't be indentured. In fact, older children placed by The Children's Aid Society were to be paid for their labors.

The Orphan Train Movement lasted from 1853 to the 1920s, placing more than 120,000 children. Most of these children survived into adulthood, married, and had children of their own. Several million Americans today can find former Orphan Train children in their family trees.

Orphan Trains stopped at more than 45 states across the country, as well as Canada and Mexico. During the early years, Indiana received the largest number of children. There were numerous agencies nationwide that placed children on trains to go to foster homes. In New York, besides Children's Aid, other agencies that placed children included Children's Village (then known as the New York Juvenile Asylum), what is now New York Foundling Hos-

pital, and the former Orphan Asylum Society of the City of New York, which is now the Graham-Windham Home for Children. Not all the children were from New York City. Children from Albany and other cities in New York state were transported, as were some from Boston, Massachusetts, where the Boston Children's Services merged with the New England Home For Little Wanderers, which also is still active today.

Only a few of the Orphan Train children are alive today, and most were too young at the time to remember their experiences. However, a few elderly Americans can recall their experiences on the Orphan Trains.

Stanley Cornell and his brother are amongst the last generation of Orphan Train riders. When asked about his experience, Mr. Cornell replied, "We'd pull into a train station, stand outside the coaches dressed in our best clothes. People would inspect us like cattle farmers. And if they didn't choose you, you'd get back on the train and do it all over again at the next stop."

Cornell and his brother were "placed out" twice with their aunts in Pennsylvania and Coffeyville, Kansas. Unfortunately, these placements didn't last, and they were returned to the Children's Aid Society.

"Then they made up another train. Sent us out West. A hundred-fifty kids on a train to Wellington, Texas," Cornell recalls. "That's where Dad happened to be in town that day."

Each time an Orphan Train was sent out, adoption ads appeared in local papers before the arrival of the children.

J.L. Deger, a 45-year-old farmer, knew he wanted a boy, even though he already had two daughters, ages 10 and 13.

"He'd just bought a Model T. Mr. Deger looked those boys over. We were the last boys holding hands in a blizzard, December 10, 1926," Cornell remembers. He says that day he and his brother stood in a hotel lobby.

"He asked us if we wanted to move out to farm with chickens, pigs, and a room all to your own. He only wanted to take one of us, decided to take both of us."

Life on the farm was hard work.

"I did have to work and I expected it, because they fed me, clothed me, loved me. We had a good home. I'm very grateful. Always have been, always will be."

Cornell eventually got married. He and his wife, Earleen, lived in Pueblo, Colorado. His brother, Victor Cornell, eventually moved to Moscow, Idaho.

Some of the children struggled in their newfound surroundings, while many others went on to lead simple, (Continued on page 12)

November 2018 Interface Volume 30 Issue 11 Page 11

#### (Continued from page 11) Orphan Trains

very normal lives, raising their families and working towards the American dream. Although records weren't always well kept, some of the children placed in the West went on to great successes. There were two governors, one congressman, one sheriff, two district attorneys, and three county commissioners, as well as numerous bankers, lawyers, physicians, journalists, ministers, teachers, and businessmen.

The Orphan Train Movement and the success of other children's aid initiatives led to a host of child welfare reforms, including child labor laws, adoption and foster care services, public education, and the provision of health care and nutrition and vocational training.

Many web sites provide information about America's Orphan Trains:

https://en.wikipedia.org/wiki/Orphan\_Train https://www.childrensaidnyc.org/about/orphan-trainmovement

http://www.encyclopediaofarkansas.net/encyclopedia/entry-detail.aspx?entryID=2400

http://encyclopedia.adoption.com/entry/Orphan-Train-Heritage-Society-of-America-Inc-OTHSA/267/1.html Even more sites about Orphan Trains, many of them dedicated to Orphan Train experiences in specific states, may be found on Cyndi's List at: https://www.cyndislist.com/orphans/orphan-trains/.

Do you have comments, questions, or corrections to this article? If so, please post your words at the end of this article in the Standard Edition newsletter's web site where everyone can benefit from your words. You might also want to read comments posted by others there.

This article is from Eastman's Online Genealogy Newsletter and is copyright by Richard W. Eastman. It is re-published here with the permission of the author. Information about the newsletter is available at <a href="http://www.eogn.com">http://www.eogn.com</a>.

#### Genealogy Tip of the Day

Michael John Neill

#### Five-Year Gap?

If you have a chronology for an ancestor and, during their adult lifetime, you have five year gaps where you are not certain where the ancestor lived or what they were doing, try and locate a record to provide that information. Answering those questions may help you determine more about where the ancestor was from and what her origins were.

Did they head west? Were they in an institution? Did they have a financial setback? Did they have a "short-term" marriage that did not last?

Michael John Neill Genealogy Tip of the Day Rootdig.com

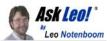

## Why Shouldn't I Forward this Email Asking Me to "Forward to Everyone I Know"?

I received an email with a disturbing story that seems like more people should know about. At the bottom, it even suggests that I forward it on to everyone I know. It seems such an important issue ... and yet I've been told that I shouldn't forward this kind of thing. Why not?

I get that kind of email from time to time also. Over the years, I've developed a pretty good skeptical "nose" for <u>sniffing</u> this kind of thing out.

#### What is it I'm smelling?

A big pile of lies, frauds, and misinformation usually.

Become a Patron of Ask Leo! and go ad-free!

Folks, you simply *must* approach the internet with skepticism. It's chock full of misinformation, and a lot of it shows up in your email inbox.

Every few days, it seems, I receive a forwarded plea warning us about the latest political abuse, conspiracy, health threat, or computer virus, or telling me I can get money by forwarding the email to all my friends. That last part is key: "forward this to everyone you know!" is almost always present.

They've come to be known as urban legends.

#### And they're almost always wrong.

At the risk of sounding like a great email I saw a few years ago: Bill Gates is not tracking your email, and he will not pay you to forward this. The Gap is not handing out coupons based on how many people you forward your email to. Tampon manufacturers are not adding asbestos to promote bleeding (and more tampon use). Envelopes are not being sent out with viruses that release when you open them

[Check here for info on anthrax scares, which sound similar.]

"Sites like Snopes will quickly and easily allow you to search and determine whether that important plea is just another hoax."

You get the idea. It goes on and on.

And they all insist that for your health or for your wealth or for the education or protection of others, you should forward the email to everyone you know.

Don't. PLEASE don't. Just resist the urge.

At least, don't do it until you're sure it's legitimate. And if

Volume 30 Issue 11| Page 12 November 2018 | Interface

it asks you to "Forward this to everyone you know," or "Tell all your friends and loved ones," chances are it's not.

#### How do you tell if it's legit?

You'll note that each of the examples above are, in fact, links to pages which describe in sometimes excruciating detail the hoax, its origins, variations, and most important of all... whether or not it is true. There are many great sites that you can use to find out. I'm particularly fond of Snopes — it's rare that I can't find what I'm looking for there, and each item has a clearly written and well researched explanation of it's truth or fallacy. Sites like Snopes will quickly and easily allow you to search and determine whether that important plea is just another hoax.

#### Why care?

I hate it when I don't forward an email and then die the next day.

ask-leo.com/ul

There are many reasons to care about the issue. Certainly forwarding email that is in fact wrong is kind of like putting garbage in the inboxes of all your friends and family; at best, you're wasting their time, and at worst, you're causing unnecessary anxiety. (Check out the end of the discussion of the so-

called Klingerman Virus for one extreme case of hoax-induced anxiety.) Realize also that many people still pay by the minute to connect and download email; these hoaxes (very much like spam) are eating up time and bandwidth and costing them money.

#### Isn't it safer to just forward – just in case it's true?

No. It's really more likely that you'd be passing on misinformation. It's really very simple ... check it out before you forward. If you don't check it out, don't forward and no harm done. If there's actually an important, *legitimate* issue, then chances are you'll see it in the legitimate press ... we've seen that recently with very real computer viruses and terrorist anthrax threats making front-page news. Email is **not** how news organizations, corporations, and government spread legitimate news and important information.

So... tell all your friends!

Forward the URL of this article (askleo.com/2319) to everyone you know!

OK, so I'm only being partly facetious. You're obviously welcome to point people at this article (or not) as you see fit. But as you see, urban legends being passed around the internet take it as an opportunity ... the more people that "get it," the fewer bogus stories, warnings, and other garbage that we'll all have to wade through. You'll educate a few people and reduce, by a small amount, the misinformation on the internet.

This work by Ask Leo! is licensed under a Creative Commons Attribution-NonCommercial-NoDerivatives 4.0 International License. Additional information is available at https://askleo.com/creative-commons-license/.

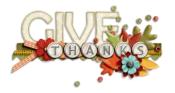

#### **Elections of Officers**

Right now the officers are as follows:

**President:** Sandra Ruth

Vice President: Carole Doerr

Secretary: Don Hall

Treasurer: Micky Knickman

Web Page Editor: Richard Barnett Newsletter Editor: Pamela Rihel

**Director of Membership:** Dennis Smith **Director of Advertising:** Richard Barnett **Director of Education:** Neil Higgins

We are looking for volunteers to become a board member, if any of our members are interested in becoming an officer, please call or email any officer or you can approach any officer at our November meeting.

As you can see we could use an advertising director, as Richard Barnett has taken on the task of doing both the Web page and the Advertising.

These offices are not hard to do and you will get all the help you will need from our officers.

Please consider being a board member and expanding your horizons.

As a board member your membership is paid for while you are and officer. All officer positions are open now, even if you want to become President, Vice President, etc., you can still run.

All of the officers ask is that you give it some thought about becoming an LCCUG board member.

Thank you,
The LCCUG Board

# Current location of LCCUG meetings

#### Directions:

from the Amherst Church of the Nazarene to Lorain High / LCCC:

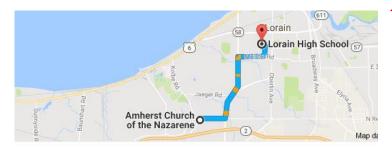

9 min (3.4 mi) via N Leavitt Rd

From the Church in Amherst travel north on Leavitt Rd (from Dunkin Donut) to Meister Rd, turn right (East) on Meister to Ashland, turn left and travel .5 mi to LCCC, our new location

Lorain High School / LCCC 2600 Ashland Ave.
Lorain 44052

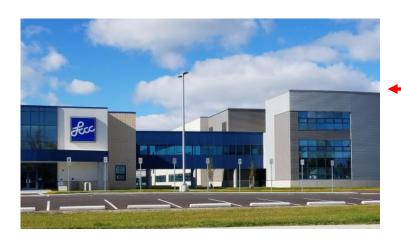

The East side of the new Lorain High School is the College annex as seen in the photo.

You see parking area in the front there, facing Ashland Avenue.

Note: This building is behind the Frank Jacinto Elementary School.

Note: 26th St runs from the LCCC Bldg on Ashland Avenue to the George Daniel Fields football stadium on Oberlin Avenue.

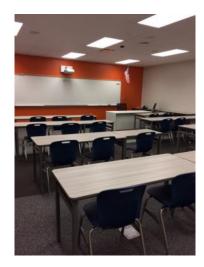

This is an example of one of the classrooms in which we meet. Inside the door to the building entrance is an elevator that take us to the room.

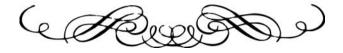